ПЕРВОЕ ВЫСШЕЕ ТЕХНИЧЕСКОЕ УЧЕБНОЕ ЗАВЕДЕНИЕ РОССИИ

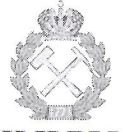

## МИНИСТЕРСТВО НАУКИ И ВЫСШЕГО ОБРАЗОВАНИЯ РОССИЙСКОЙ ФЕДЕРАЦИИ федеральное государственное бюджетное образовательное учреждение высшего образования САНКТ-ПЕТЕРБУРГСКИЙ ГОРНЫЙ УНИВЕРСИТЕТ

СОГЛАСОВАНО

Руководитель программы аспирантуры профессор М.Г. Мустафин

**УТВЕРЖДАЮ** 

Декан строительного факультета профессор П.А. Деменков

## РАБОЧАЯ ПРОГРАММА ДИСЦИПЛИНЫ

# ЦИФРОВЫЕ ТЕХНОЛОГИИ В ИНЖЕНЕРНОЙ ГЕОДЕЗИИ

## Подготовка научных и научно-педагогических кадров в аспирантуре

Область науки:

Группа научных специальностей:

Научная специальность:

Отрасли науки:

Форма освоения программы аспирантуры:

Срок освоения программы аспирантуры:

Составитель:

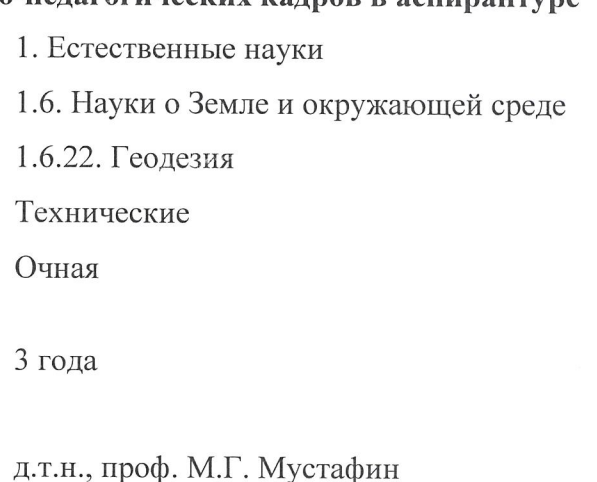

Санкт-Петербург

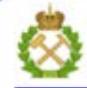

ДОКУМЕНТ ПОДПИСАН УСИЛЕННОЙ КВАЛИФИЦИРОВАННОЙ<br>ЭЛЕКТРОННОЙ ПОДПИСЬЮ

Сертификат: 00F3 503F 985D 6537 76D4 6643 BD9B 6D2D 1C Бладелец: Пашкевич Наталья Владимировна<br>Действителен: с 27.12.2022 по 21.03.2024

Рабочая программа дисциплины «Цифровые технологии в инженерной геодезии» составлена в соответствии:

- с требованиями Приказа Министерства науки и высшего образования Российской Федерации от 20.10.2021 г. № 951 «Об утверждении федеральных государственных требований к структуре программ подготовки научных и научно-педагогических кадров в аспирантуре (адъюнктуре), условиям их реализации, срокам освоения этих программ с учетом различных форм обучения, образовательных технологий и особенностей отдельных категорий аспирантов» и Постановления Правительства Российской Федерации от 30.11.2021 г. № 2122 «Об утверждении Положения о подготовке научных и научнопедагогических кадров в аспирантуре»;

- на основании учебного плана подготовки научных и научно-педагогических кадров в аспирантуре по научной специальности 1.6.22. Геодезия.

Составитель:

д.т.н., проф. М.Г. Мустафин

Рабочая программа рассмотрена и одобрена на заседании кафедры инженерной геодезии «14» июня 2022 г., протокол №16.

#### Рабочая программа согласована:

Декан факультета аспирантуры и докторантуры

Заведующий кафедрой инженерной геодезии

к.т.н. В.В. Васильев

д.т.н., проф. М.Г. Мустафин

## **1. ЦЕЛИ И ЗАДАЧИ ДИСЦИПЛИНЫ**

**Цель изучения дисциплины** состоит в формировании у выпускников производственно-технологических и организационно-управленческих навыков по обработке и интерпретации цифровой геометрической пространственной информации для своевременного решения широкого круга задач в области топографо-геодезических работ..

#### **Основные задачи дисциплины:**

- изучение информационных технологий в геодезическом производстве;

- изучение методов обработки и оформления результатов измерений, полученных геодезическими методами;

- изучение структуры и особенностей систем автоматизированного проектирования (САПР) в приложении к современному топографо-геодезическому производству;

- формирование навыков работы в современном программном обеспечении по обработке геопространственных данных;

- формирование навыков оформления проектно-изыскательской документации.

## **2. МЕСТО ДИСЦИПЛИНЫ В СТРУКТУРЕ ПРОГРАММЫ АСПИРАНТУРЫ**

Дисциплина «Цифровые технологии в инженерной геодезии» относится к элективным дисциплинам (модулям), входит в составляющую «Дисциплины (модули), в том числе элективные, факультативные дисциплины (модули), дисциплины, направленные на подготовку к сдаче кандидатских экзаменов» образовательного компонента программы подготовки научных и научно-педагогических кадров в аспирантуре по научной специальности 1.6.22 Геодезия и изучается в 4 семестре.

## **3. ПЛАНИРУЕМЫЕ РЕЗУЛЬТАТАМ ОСВОЕНИЯ ДИСЦИПЛИНЫ И ТРЕБОВАНИЯ К НИМ**

В результате изучения дисциплины аспирант должен:

**знать**: геодезические методики при выполнении различных видов наблюдений, выверку технологического оборудования и контроля деформационных процессов зданий и сооружений

**уметь:** разрабатывать и использовать эффективные методы геодезического обеспечения при проектировании, строительстве, эксплуатации и ликвидации различных объектов, в том числе и горно-технических

**владеть навыками:** навыками планирования и решения задач геодезического обеспечения с применением современных геодезических приборов и компьютерных технологий

Уровень владения аспирантом знаниями, умениями и навыками по итогам освоения дисциплины определяется на основании результатов промежуточной аттестации в форме дифференцированного зачета.

## **4. СТРУКТУРА И СОДЕРЖАНИЕ ДИСЦИПЛИНЫ**

## **4.1. Объем дисциплины и виды учебной работы**

Общая трудоемкость дисциплины «Цифровые технологии в инженерной геодезии» с учетом промежуточной аттестации по дисциплине составляет 72 академических часа, 2 зачётные единицы.

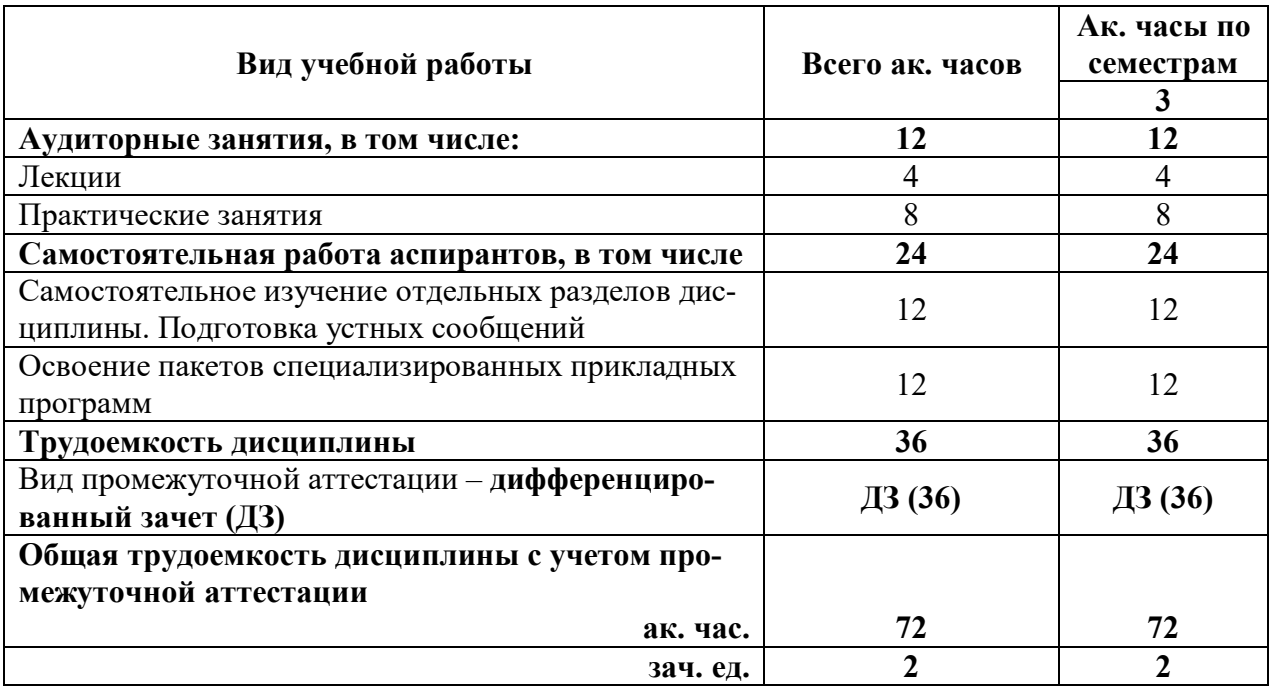

## **4.2. Содержание дисциплины**

Учебным планом предусмотрены: лекции, практические занятия и самостоятельная работа.

#### **4.2.1. Разделы дисциплины и виды занятий**

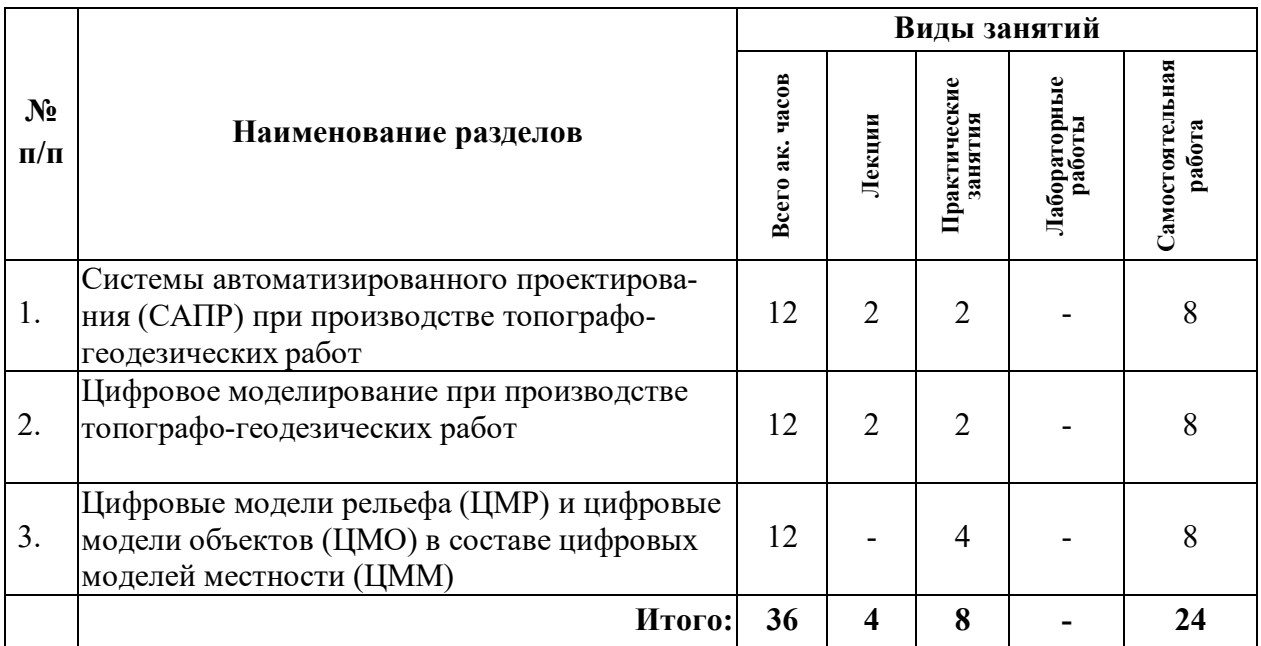

#### **4.2.2. Содержание разделов дисциплины**

Дисциплина включает 3 темы, содержание которых направлено на рассмотрение современных методов обработки геодезических измерений

## **Тема 1. Системы автоматизированного проектирования (САПР) при производстве топографо-геодезических работ**

САПР и их многообразие. САПР, как средство построения цифровых моделей местности. Классификация САПР. Отличия САПР от ГИС. Обзор отечественных и зарубежных САПР, применяемых в области геодезии и картографии. Семейство программ компании Autodesk, классификация продуктов и различные варианты компоновки модулей. САПР AutoCAD. Основные принципы ядра AutoCAD, функционал программы и подходы к изучению. Системы координат.

## *Самостоятельная работа.*

Освоение пакетов специализированных прикладных программ.

Самостоятельное изучение отдельных разделов дисциплины по заданию преподавателя. Подготовка устного сообщения.

# **Тема 2. Цифровое моделирование при производстве топографо-геодезических**

#### **работ**

Трѐхмерное моделирование в современных системах компьютерной графики. Виды и классификация трехмерных моделей. Представление материалов геодезических работ в трехмерном виде.

## *Самостоятельная работа.*

Освоение пакетов специализированных прикладных программ.

Самостоятельное изучение отдельных разделов дисциплины по заданию преподавателя. Подготовка устного сообщения.

## Тема 3. Цифровые модели рельефа (ЦМР) и цифровые модели объектов (ЦМО) в составе цифровых моделей местности (ЦММ)

Местность. Регулярные и нерегулярные ЦМР. Триангуляция Делоне. Использование ЦМР в топографо-геодезических работах. Создание и редактирование триангуляционной поверхности, отображение характерных участков поверхности с помощью структурных линий, вычисление объемов, создание профилей в ПО Autodesk Civil 3D. Основные возможности трехмерного моделирования в системах AutoCAD и 3ds Max, их сравнение. Понятие о трехмерных моделях городской застройки и инфраструктуры. Особенности трехмерного компьютерного моделирования при проектировании инженерных сооружений.

#### Самостоятельная работа.

Освоение пакетов специализированных прикладных программ.

Самостоятельное изучение отдельных разделов дисциплины по заданию преподавателя. Подготовка устного сообщения.

## 5. ОБРАЗОВАТЕЛЬНЫЕ ТЕХНОЛОГИИ, ИСПОЛЬЗУЕМЫЕ ПРИ ИЗУЧЕНИИ ДИСЦИПЛИНЫ

При изучении дисциплины «Цифровые технологии в инженерной геодезии» применяются:

Лекции, которые являются одним из важнейших видов учебных занятий и составляют основу теоретической подготовки аспирантов.

Цели лекционных занятий:

- дать систематизированные научные знания по дисциплине, акцентировать внимание на наиболее сложных вопросах дисциплины;

- стимулировать активную познавательную деятельность обучающихся, способствовать формированию их творческого мышления.

Практические занятия, цель которых углубить и закрепить знания, полученные на лекциях и в процессе самостоятельной работы аспиранта. На практических занятиях аспиранты делают краткие устные сообщения о результатах самостоятельной работы с последующим обсуждением при участии преподавателя.

Консультации (текущая консультация, накануне дифференцированного зачета) является одной из форм руководства учебной работой аспирантов и оказания им помощи в самостоятельном изучении материала дисциплины, в ликвидации имеющихся пробелов в знаниях, задолженностей по текущим занятиям.

Текущие консультации проводятся преподавателем, ведущим занятия в учебной группе, и носят как индивидуальный, так и групповой характер.

Самостоятельная работа аспирантов направлена на углубление и закрепление знаний, полученных на лекциях, выработку навыков самостоятельного активного приобретения новых, дополнительных знаний, подготовку к предстоящим практическим занятиям и промежуточной аттестации в форме кандидатского экзамена.

## 6. ОЦЕНОЧНЫЕ СРЕДСТВА ДЛЯ ТЕКУЩЕГО КОНТРОЛЯ УСПЕВАЕМОСТИ И ПРОМЕЖУТОЧНОЙ АТТЕСТАЦИИ ПО ИТОГАМ ОСВОЕНИЯ ДИСЦИПЛИНЫ

#### 6.1. Проведение текущего контроля успеваемости

Текущий контроль используется для оценки хода и уровня достижения аспирантом планируемых результатов освоения дисциплины.

Текущий контроль осуществляется в ходе учебного процесса, консультирования аспирантов и проверки выполнения самостоятельной работы.

Основными формами текущего контроля по дисциплине являются:

— устный опрос аспиранта по контрольным вопросам (устный ответ);

— устное сообщение аспиранта о результатах выполненной самостоятельной работы (устный ответ).

## **6.2. Примерный перечень вопросов для текущего контроля успеваемости**

## **Тема 1. Системы автоматизированного проектирования (САПР) при производстве топографо-геодезических работ**

- 1. Определение САПР.
- 2. Роль САПР при построении цифровых моделей местности.
- 3. Классификация САПР по различным признакам.
- 4. Перечень основных САПР.
- 5. Перечень программ компании Autodesk.

## **Тема 2. Цифровое моделирование при производстве топографо-геодезических работ**

1. Классификация и структура трехмерных моделей, создаваемых по материалам геодезических съемок.

- 2. Достоинства и недостатки трехмерных моделей.
- 3. Основные операции трехмерного моделирования.
- 4. Информационное моделирование зданий и сооружений (BIM).
- 5. Преимущества BIM.

## **Тема** 3. **Цифровые модели рельефа (ЦМР) и цифровые модели объектов (ЦМО) в составе цифровых моделей местности (ЦММ)**

- 1. Понятие местности.
- 2. Регулярные и нерегулярные ЦМР.
- 3. Принцип триангуляции Делоне.
- 4. Роль ЦМР в геодезии.
- 5. Трехмерные модели городской застройки и инфраструктуры.

## **6.3. Критерии оценивания устных ответов аспирантов**

Развернутый ответ аспиранта должен представлять собой связное, логически последовательное сообщение на определенную тему, показывать его умение применять определения, правила в конкретных случаях.

При оценке устного ответа аспиранта необходимо руководствоваться следующими критериями:

1) полнота и правильность ответа;

- 2) степень осознанности, понимания изучаемого материала;
- 3) знание терминологии и правильное ее использование;

4) соответствие требованиям рабочей программы по дисциплине.

Оценка **«зачтено»** за устный ответ ставится, если аспирант:

1) ориентируется в излагаемом материале, владеет базовой терминологией в объеме, предусмотренном рабочей программой дисциплины;

2) обнаруживает понимание материала, может обосновать свои суждения, подкрепляет теоретические положения примерами;

3) умеет структурировать содержание ответа в соответствии с поставленным вопросом;

4) не допускает (или допускает немногочисленные негрубые) ошибки при ответе; способен исправить допущенные им ошибки при помощи уточняющих вопросов преподавателя.

## **6.4. Проведение промежуточной аттестации в форме дифференцированного зачета**

Сдача аспирантом дифференцированного зачета по дисциплине «Цифровые технологии в инженерной геодезии» осуществляется в порядке, утвержденном Министерством науки и высшего образования Российской Федерации.

#### **6.5. Критерии оценок промежуточной аттестации успеваемости по итогам освоения дисциплины**

Оценка «отлично». Ответы на поставленные вопросы излагаются логично, последовательно и не требуют дополнительных пояснений. Полно раскрываются причинноследственные связи между явлениями и событиями. Делаются обоснованные выводы. Соблюдаются нормы литературной речи.

Оценка «хорошо». Ответы на поставленные вопросы излагаются систематизированно и последовательно. Материал излагается уверенно. Раскрыты причинно-следственные связи между явлениями и событиями. Демонстрируется умение анализировать материал, однако не все выводы носят аргументированный и доказательный характер. Соблюдаются нормы литературной речи.

Оценка «удовлетворительно». Допускаются нарушения в последовательности изложения. Неполно раскрываются причинно-следственные связи между явлениями и событиями. Демонстрируются поверхностные знания вопроса, с трудом решаются конкретные задачи. Имеются затруднения с выводами. Допускаются нарушения норм литературной речи.

Оценка «неудовлетворительно». Материал излагается непоследовательно, сбивчиво, не представляет определенной системы знаний по дисциплине. Не раскрываются причинно-следственные связи между явлениями и событиями. Не проводится анализ. Выводы отсутствуют. Ответы на дополнительные вопросы отсутствуют. Имеются заметные нарушения норм литературной речи.

## **7. ПЕРЕЧЕНЬ УЧЕБНОЙ ЛИТЕРАТУРЫ И РЕСУРСОВ СЕТИ «ИНТЕРНЕТ»**

#### **7.1. Основная литература**

1. Приемышев А.В. Компьютерная графика в САПР [Электронный ресурс]: учеб. пособие / А.В. Приемышев [и др.]. — Электрон. дан. — Санкт-Петербург : Лань, 2017. - 196 с.

2. Муромцев Д.Ю. Математическое обеспечение САПР [Электронный ресурс] : учеб. пособие / Д.Ю. Муромцев, И.В. Тюрин. — Электрон. дан. — Санкт-Петербург.: Лань, 2014. — 464 с.

3. Капралов Е.Г. Геоинформатика: Учеб. для студ. вузов / Е.Г. Капралов, А.В. Кошкарев, В.С. Тикунов и др. - М.: Издательский центр «Академия», 2005. — 480 с.

4. Малюх В.Н. Введение в современные САПР: Курс лекций. - М.: ДМК Пресс, 2010. – 192 с.: ил.

## **7.2. Дополнительная литература**

1. Брынь М.Я. Инженерная геодезия и геоинформатика. Краткий курс [Электронный ресурс] : учеб. / М.Я. Брынь [и др.]. — Электрон. дан. — Санкт-Петербург: Лань,  $2015. - 288$  c.

2. Тульев В.Н. AutoCAD 2010/ От простого к сложному. Пошаговый самоучитель.- М.: СОЛОН-ПРЕСС, 2009.-352 с.

## **7.3. Учебно-методическое обеспечение самостоятельной работы аспиранта**

— Методические указания для самостоятельной работы аспирантов;

— Методические указания по практическим занятиям.

## **7.4. Ресурсы сети «Интернет»**

1. Информационная справочная система «Консультант плюс».

2. Библиотека ГОСТов www.gostrf.com.

3. Сайт Российской государственной библиотеки. http://www.rsl.ru/

4. Сайт Государственной публичной научно-технической библиотеки России. http://www.gpntb.ru/

5. Каталог образовательных интернет ресурсов http://www.edu.ru/modules.php

6. Электронные библиотеки: http://www.pravoteka.ru/, http://www.zodchii.ws/, http://www.tehlit.ru/.

7. Специализированный портал по информационно-коммуникационным технологиям в образовании http://www.ict.edu.ru

## **7.5. Электронно-библиотечные системы:**

-ЭБС издательства «Лань» https://e.lanbook.com/

-ЭБС издательства «Юрайт» https://biblio-online.ru/

-ЭБС «Университетская библиотека онлайн» https://biblioclub.ru/

-ЭБС «ZNANIUM.COM» https://znanium.com

-ЭБС «IPRbooks» https://iprbookshop.ru

-ЭБС «Elibrary» https://elibrary.ru

-Автоматизированная информационно-библиотечная система «Mark -SQL» https://informsystema.ru

-Система автоматизации библиотек «ИРБИС 64» https://elnit.org

## **7.6. Информационные справочные системы:**

1. Система ГАРАНТ: информационный правовой портал [Электронный ресурс]. – Электр.дан. http://www.garant.ru/

2. Консультант Плюс: справочно - поисковая система [Электронный ресурс]. – Электр.дан. www.consultant.ru/

3. ООО «Современные медиа-технологии в образовании и культуре». http://www.informio.ru/.

4.Программное обеспечение Норма CS «Горное дело и полезные ископаемые» https://softmap.ru/normacs/normacs-gornoe-delo-i-poleznye-iskopaemye/

5.Информационно-справочная система «Техэксперт: Базовые нормативные документы» http://www.cntd.ru/.

## **8. МАТЕРИАЛЬНО-ТЕХНИЧЕСКОЕ ОБЕСПЕЧЕНИЕ ДИСЦИПЛИНЫ**

## **8.1. Аудитории для проведения лекционных занятий, консультаций, текущего контроля и промежуточной аттестации**

Аудитория для проведения лекционных занятий: 69 посадочных мест, Стул – 70 шт., стол – 21 шт., доска маркерная – 2 шт. Доступ к сети «Интернет», в электронную информационно-образовательную среду Университета.

Перечень лицензионного программного обеспечения:

Microsoft Windows 10 Professional Корпорация Майкрософт, срок полезного использования – бессрочно.

Microsoft Office Standard 2019 Russian Корпорация Майкрософт срок полезного использования – бессрочно

Антивирусное программное обеспечение Kaspersky Endpoint Security срок полезного использования – 17.12.21 - 17.12.22.

Аудитория для самостоятельной работы, групповых и индивидуальных консультаций, текущего контроля и промежуточной аттестации: 13 посадочных мест, Стул – 25 шт., стол – 2 шт., стол компьютерный – 13 шт., шкаф – 2 шт., доска аудиторная маркерная – 1 шт., АРМ учебное ПК (монитор + системный блок) – 14 шт. Доступ к сети «Интернет», в электронную информационно-образовательную среду Университета.

Перечень лицензионного программного обеспечения:

Microsoft Windows 10 Professional Корпорация Майкрософт, срок полезного использования – бессрочно.

Microsoft Office Standard 2019 Russian Корпорация Майкрософт срок полезного использования – бессрочно

Антивирусное программное обеспечение Kaspersky Endpoint Security срок полезного использования – 17.12.21 - 17.12.22.

## **8.2. Помещения для самостоятельной работы**

1. Оснащенность помещения для самостоятельной работы: 13 посадочных мест. Стул – 25 шт., стол – 2 шт., стол компьютерный – 13 шт., шкаф – 2 шт., доска аудиторная маркерная – 1 шт., АРМ учебное ПК (монитор + системный блок) – 14 шт. Доступ к сети «Интернет», в электронную информационно-образовательную среду Университета.

Перечень лицензионного программного обеспечения:

Microsoft Windows 10 Professional Корпорация Майкрософт, срок полезного использования – бессрочно.

Microsoft Office Standard 2019 Russian Корпорация Майкрософт срок полезного использования – бессрочно

Антивирусное программное обеспечение Kaspersky Endpoint Security срок полезного использования – 17.12.21 - 17.12.22.

2. Оснащенность помещения для самостоятельной работы: 17 посадочных мест. Доска для письма маркером – 1 шт., рабочие места студентов, оборудованные ПК с доступом в сеть университета – 17 шт., мультимедийный проектор – 1 шт., АРМ преподавателя для работы с мультимедиа – 1 шт. (системный блок, мониторы – 2 шт.), стол – 18 шт., стул – 18 шт. Доступ к сети «Интернет», в электронную информационно-образовательную среду Университета.

Перечень лицензионного программного обеспечения:

Microsoft Windows 10 Professional Корпорация Майкрософт, срок полезного использования – бессрочно.

Microsoft Office Standard 2019 Russian Корпорация Майкрософт срок полезного использования – бессрочно

Антивирусное программное обеспечение Kaspersky Endpoint Security срок полезного использования – 17.12.21 - 17.12.22.

## **8.3. Помещения для хранения и профилактического обслуживания оборудования**

1. Центр новых информационных технологий и средств обучения:

Оснащенность: персональный компьютер – 2 шт. (доступ к сети «Интернет»), монитор – 4 шт., сетевой накопитель – 1 шт., источник бесперебойного питания – 2 шт., телевизор плазменный Panasonic – 1 шт., точка Wi-Fi – 1 шт., паяльная станция – 2 шт., дрель – 5 шт., перфоратор – 3 шт., набор инструмента – 4 шт., тестер компьютерной сети – 3 шт., баллон со сжатым газом – 1 шт., паста теплопроводная – 1 шт., пылесос – 1 шт., радиостанция – 2 шт., стол – 4 шт., тумба на колесиках – 1 шт., подставка на колесиках – 1 шт., шкаф – 5 шт., кресло – 2 шт., лестница Alve – 1 шт.

Перечень лицензионного программного обеспечения:

Microsoft Windows 10 Professional Корпорация Майкрософт, срок полезного использования – бессрочно.

Microsoft Office Standard 2019 Russian Корпорация Майкрософт срок полезного использования – бессрочно

Антивирусное программное обеспечение Kaspersky Endpoint Security срок полезного использования – 17.12.21 - 17.12.22.

2. Центр новых информационных технологий и средств обучения:

Оснащенность: стол – 5 шт., стул – 2 шт., кресло – 2 шт., шкаф – 2 шт., персональный компьютер – 2 шт. (доступ к сети «Интернет»), монитор – 2 шт., МФУ – 1 шт., тестер компьютерной сети – 1 шт., баллон со сжатым газом – 1 шт., шуруповерт – 1 шт.

Перечень лицензионного программного обеспечения:

Microsoft Windows 10 Professional Корпорация Майкрософт, срок полезного использования – бессрочно.

Microsoft Office Standard 2019 Russian Корпорация Майкрософт срок полезного использования – бессрочно

Антивирусное программное обеспечение Kaspersky Endpoint Security срок полезного использования – 17.12.21 - 17.12.22.

3. Центр новых информационных технологий и средств обучения:

Оснащенность: стол – 2 шт., стулья – 4 шт., кресло – 1 шт., шкаф – 2 шт., персональный компьютер – 1 шт. (доступ к сети «Интернет»), веб-камера Logitech HD C510 – 1 шт., колонки Logitech – 1 шт., тестер компьютерной сети – 1 шт., дрель – 1 шт., телефон – 1 шт., набор ручных инструментов – 1 шт.

Перечень лицензионного программного обеспечения:

Microsoft Windows 10 Professional Корпорация Майкрософт, срок полезного использования – бессрочно.

Microsoft Office Standard 2019 Russian Корпорация Майкрософт срок полезного использования – бессрочно

Антивирусное программное обеспечение Kaspersky Endpoint Security срок полезного использования – 17.12.21 - 17.12.22.